#### **Master EISIS**

E**xpertise et** I**ngénierie des** S**ystèmes d'**I**nformation en** S**anté**

#### Unité d'Enseignement : IME-EDAD Entrepôts de données et aide à la décision

#### Thème : **Méthodes de fouille de données**

Auteur : Dr Jean-Charles DUFOUR jean-charles.dufour@univ-amu.fr

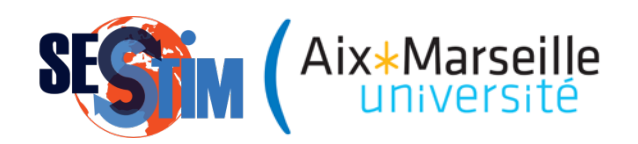

Document mis à jour le 04 mars 2014

#### **Préambule**

Ce diaporama s'inspire :

- o du polycop « Découverte de connaissances à partir de données » (R.Gilleron et M. Tommasi, Lille).
- o du tutorial T17 animé par J.H. Holmes lors de l'AMIA 2007 (Chicago)

Les autres références utilisées sont mentionnées individuellement dans les diapositives.

### **Plan du cours**

- Introduction
- Aperçue des principales méthodes pour la fouille de données
	- Arbres de décision
	- Règles d'association
	- Algorithme de segmentation
	- Méthode des plus proches voisins
	- Réseaux de neurones

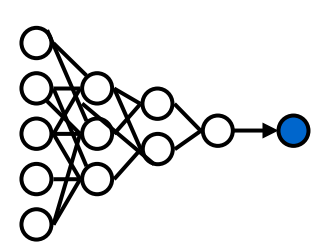

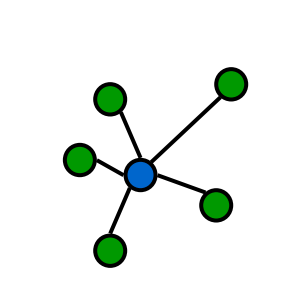

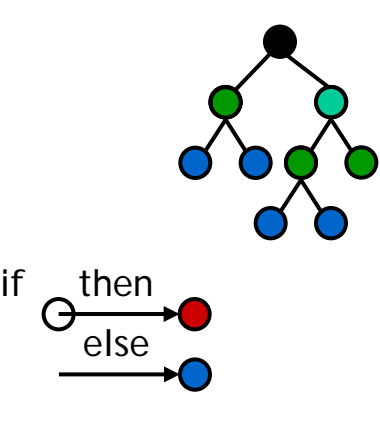

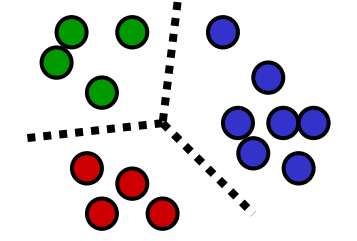

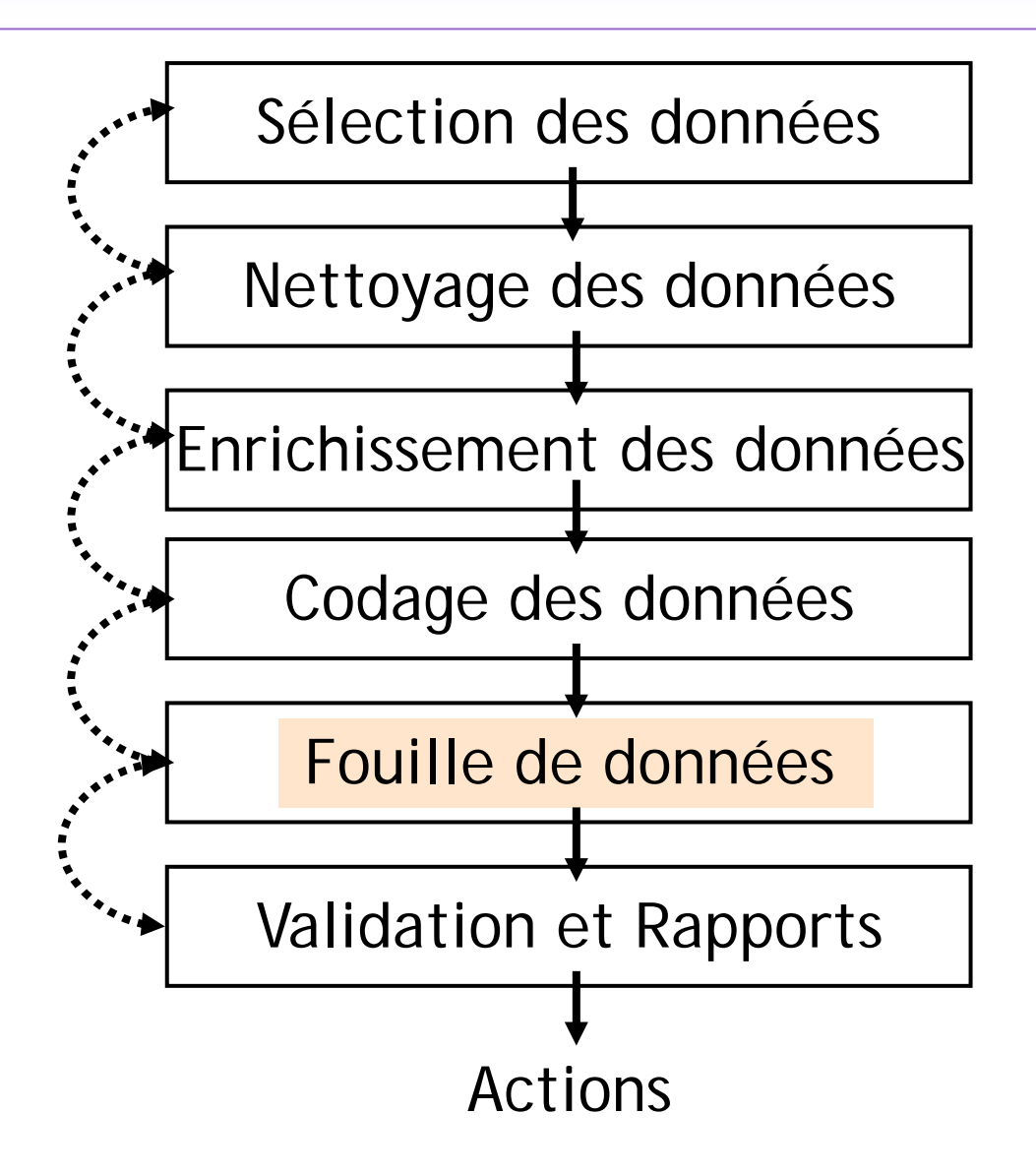

- o Résultats recherchés peuvent s'obtenir sans recours à des techniques de fouille de données
	- Requêtes

…

- $\triangleright$  Outil de reporting, analyses multi-dimensionnelles
- Visualisations
- o Approche classique
	- 1. Regarder, explorer
	- 2. Établir un modèle ou une hypothèse (la fouille peut être utile sur ce point)
	- 3. Essayer de contredire ou de le vérifier

- o Objectif : utiliser les données disponibles dans les bases pour identifier des combinaisons, des structures/arrangements (*patterns*) méconnues, significatifs et utiles
- o Orienté vers la génération d'hypothèse mais pas vers la validation d'hypothèse

o Le modèle de fouille parfais :

- **Prapide à créer**
- **Prapide à utiliser**
- compréhensible pour l'utilisateur
- les performances sont bonnes et le modèle est fiable
- les performances ne se dégradent pas dans le temps
- **Il évolue facilement**
- o Malheureusement il n'existe pas !
- o Il faut faire des compromis selon les besoins et combiner les méthodes

#### o Pré-requis :

- Disposer des données pertinentes par rapport à la problèmatique explorée
- Avoir une idée du type de connaissance que l'on souhaite découvrir : règles, similitudes, classes, groupes,…
- Avoir déjà de solides connaissances sur le domaine exploré (interprétation des résultats)

- o Schématiquement il existe 3 catégories de méthodes de fouille :
	- 1. Classification, prédiction  $\rightarrow$  trouver une classe ou une valeur selon un ensemble de descriptions
	- 2. Association, sequencing  $\rightarrow$  trouver des similarités ou des associations
	- 3. Segmentation

 $\rightarrow$  trouver des groupes homogènes dans une population

- o Méthodologies classique pour élaborer et valider un modèle de fouille
	- 1. Un jeu de donnée pour l'**apprentissage**
	- 2. Un jeu de donnée de **test**
	- 3. Un jeu de donnée de **validation**

#### **Fouilles de données : les méthodes**

- o Algorithme de segmentation
- o Règles d'association
- o Méthode des plus proches voisins
- o Arbres de décision
- o Réseaux de neurones

#### **Algorithme de segmentation : principe de la méthode des k-moyennes**

- o Objectif : diviser la population en groupe
- o Principe :
	- Basé sur la notion de similarité entre enregistrements
	- Choix d'un nombre *k* de groupes à constituer
	- Itérations jusqu'à stabilité des groupes

Algorithme des k-moyennes **paramètre:** le nombre  $k$  de groupes **entrée :** un échantillon de m enregistrements  $\vec{x_1}, \dots \vec{x_m}$ 1. choisir k centres initiaux  $\vec{c_1}, \ldots \vec{c_k}$ 2. pour chacun des  $m$  enregistrements, l'affecter au groupe  $i$  dont le centre  $\vec{c}_i$  est le plus proche 3. si aucun élément ne change de groupe alors arrêt et sortir les groupes 4. calculer les nouveaux centres : pour tout *i*,  $\vec{c}_i$  est la moyenne des éléments du groupe i 5. aller en 2

#### **Algorithme de segmentation : principe de la méthode des k-moyennes**

#### o Limites de la méthode

- Suivant la nature des données à segmenter, la définition de la notion de proximité n'est pas toujours évidente
- Choix du nombre *k* de groupes
	- recours à un expert
	- itération avec différentes valeurs de *k*

- o Objectif : recherche d'associations entre des faits
- o Exemples :
	- analyse du « panier de la ménagère » (quels produits tendent à être achetés ensemble)
	- **P** recherche de complications dues à des associations de médicaments

…

…

- o Principe : établir un tableau de co-occurrence entre les faits et en déduire des règles de la forme « si condition alors résultat » :
	- ► Si A alors B
	- Si A et B alors C

#### Exemple (co-occurrences sur 5 listes d'achats)

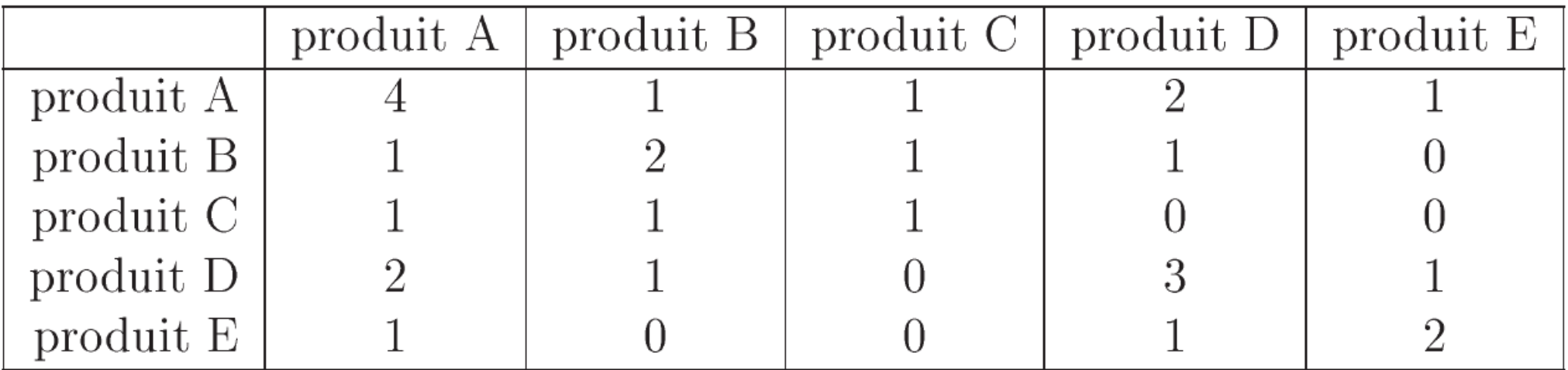

#### Règles envisagées :

- 1. Si A alors B (support =  $1/5 = 20\%$ ; confiance =  $1/4 = 25\%)$
- 2. Si A alors D (support =  $2/5$  =  $40\%$ ; confiance =  $2/4$  =  $50\%)$
- 3. Si D alors A (support =  $2/5 = 40\%$ ; confiance =  $2/3 = 67\%)$

Les règles sont de la forme si condition alors résultat

Support = freq(condition et resultat)= *d m*

Confiance = freq(condition et resultat) freq(condition) *d c* =

#### Amélioration = confiance freq(résultat)

d = nombre d'achats où les articles des parties condition et résultat apparaissent m = nombre total d'achats c = nombre d'achat où les articles de la partie condition apparaissent

Diapositive : 16

- Méthode générique pour la recherche de règles :
	- Une liste de *n* articles étant définie, on considère une liste de *m* achats. On procède comme suit :
		- 1. on calcule le nombre d'occurrences de chaque article,
		- 2. on calcule le tableau des co-occurrences pour les paires d'articles,
		- 3. on détermine les règles de niveau 2 en utilisant les valeurs de support, confiance et amélioration,
		- 4. on calcule le tableau des co-occurrences pour les triplets d'articles,
		- 5. on détermine les règles de niveau 3 en utilisant les valeurs de support, confiance et amélioration,

6. ...

- o Objectif : classer (+/- estimer)
- o Principe :
	- raisonnement à partir de cas
	- recherchant un ou des cas similaires déjà résolus et mémorisés

Algorithme de classification par k-PPV **paramètre :** le nombre  $k$  de voisins **donnée :** un échantillon de m enregistrements classés  $(\vec{x}, c(\vec{x}))$ entrée : un enregistrement  $\vec{y}$ 

1. déterminer les k plus proches enregistrements de  $\vec{y}$ 

2. combiner les classes de ces  $k$  exemples en une classe  $c$ **sortie**: la classe de  $\vec{y}$  est  $c(\vec{y}) = c$ 

- Propriété d'une distance :
	- $\triangleright$  d(A, A) = 0
	- $\triangleright$  d(A, B) = d(B, A)
	- $\triangleright$  d(A, B)  $\leq$  d(A, C) + d(B, C)
- o Un point = un enregistrement de la base de données
- Pour définir la fonction de distance :
	- 1. on définit d'abord une distance sur chacun des champs
	- 2. puis on combine ces distances pour définir la distance globale entre enregistrements

Le choix de formule de calcul de la distance entre deux champs dépend du type de champ :

o Champs numériques :

$$
\triangleright \quad d(x, y) = |x - y|, \text{ ou}
$$

$$
\triangleright \quad d(x, y) = \frac{|x - y|}{d_{\text{max}}}, \text{ où } d_{\text{max}} \text{ est la distance maximize}
$$

- Champs discrets :
	- 1. Données binaires (0 ou 1)  $\rightarrow$  On choisit d(0,0)=d(1,1)=0 et d(0,1)=d(1,0)=1
	- 2. Données énumératives
		- $\rightarrow$  La distance vaut 0 si les valeurs sont égales et 1 sinon
	- 3. Données énumératives ordonnées
		- $\rightarrow$  Soit on les considère comme des valeur énumérative classique (cf. point 2)
		- $\rightarrow$  Soit on utilise la relation d'ordre pour définir une distance

*[ex : si un champ prend les valeurs 1, 2, 3, 4 et 5, on peut définir la distance en considérant 5 points de l'intervalle [0,1] avec une distance de 0,2 entre deux points successifs, on a alors d(1,2)=0,2 ; d(1,3)=0,4 ; ... ; d(4,5)=0,2]*

o Calcul de la distance globale entre deux enregistrements :

Distance euclidienne :

$$
d_e(\vec{x}, \vec{y}) = \sqrt{d_1(x_1, y_1)^2 + ... + d_n(x_n, y_n)^2}
$$

→ favorise les voisins dont tous les champs sont assez voisins Distance par sommation :

$$
d_s(\vec{x}, \vec{y}) = d_1(x_1, y_1)^2 + ... + d_n(x_n, y_n)^2
$$

permet de tolérer une distance importante sur l'un des champs

 $x=(x_1,...,x_n)$  et  $y=(y_1,...,y_n)$  sont deux enregistrement et  $d_1,...,d_n$  sont les distances définies sur les différents champs

- o Sélection de la classe : on souhaite attribuer à  $\vec{y}$ une classe  $c(\vec{y})$ 
	- Méthode 1-PPV
		- $\overrightarrow{y}$  prend la même classe que le voisin le plus proche
	- Méthode du vote majoritaire
		- v y prend la même classe que la majorité des voisins
	- Méthode du vote pondéré
		- On pondère chaque classe des voisins par un facteur inversement proportionnel à la distance

o Arbre de décision = représentation graphique d'une procédure de classification

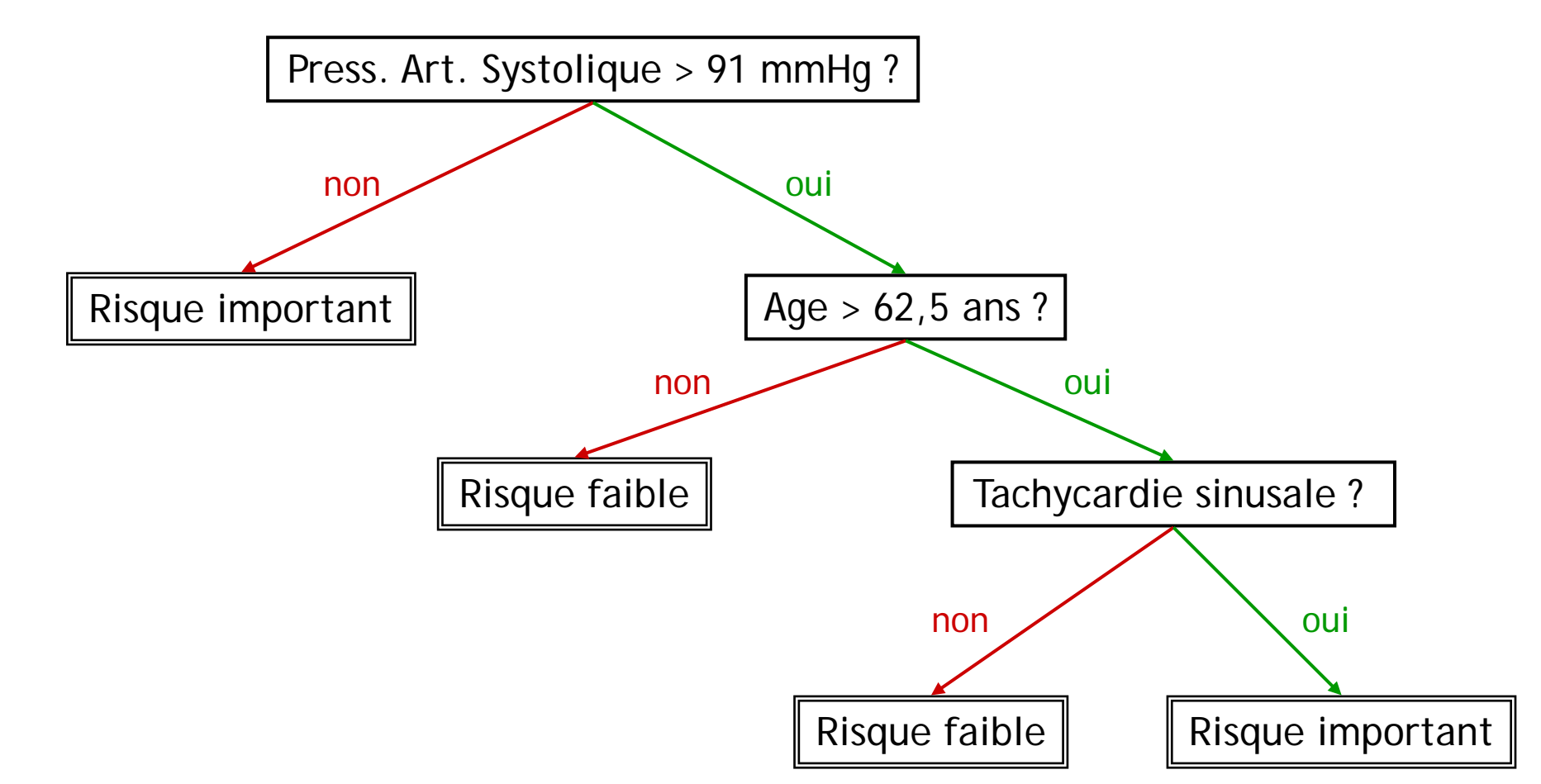

*Arbre de décision permettant de classer les patients présentant un infarctus myocardique (librement adapté de Breiman et al., 1993)* 

Diapositive : 24

- o Algorithme de génération d'arbres à partir de données :
	- CART (Classification And Regression Trees)

 $\triangleright$  C5

o Résultats de ces algorithmes = procédures de classification exprimables sous forme de règles

#### o Algorithme générique de génération d'un arbre :

Algorithme d'apprentissage par arbres de décision **donnée :** un échantillon S de m enregistrements classés  $(\vec{x}, c(\vec{x}))$ **initialisation:** arbre vide; no end courant: racine; échantillon courant:  $S$ répéter

décider si le nœud courant est terminal

si le nœud courant est terminal alors

étiqueter le nœud courant par une feuille

#### sinon

sélectionner un test et créer le sous-arbre

#### finsi

nœud courant : un nœud non encore étudié

échantillon courant : échantillon atteignant le nœud courant

jusque production d'un arbre de décision

élaguer l'arbre de décision obtenu

sortie : arbre de décision élagué

Comment décider si un nœud courant est terminal ?

Critères indiscutables :

…

- 1. Il n'y a plus d'attributs disponibles (i.e. sur le chemin menant de la racine au nœud tous les tests disponibles ont été utilisés)
- 2. Tous les exemples de l'échantillon courant sont dans un même classe
- o Critères spécifique aux différents algorithmes, par exemples :
	- **EXECT** La proportion enregistrements places dans une classe est supérieure à un seuil prédéfini (ex: arrêt si une classes contient plus de 95% des enregistrements)
	- S'il n'existe pas de test ayant au moins *k* éléments sur deux branches alors le nœud est terminal (algorithme C5)

- o Comment étiqueter le nœud courant par une feuille ?
	- Généralement, on étiquette le nœud courant par la classe majoritaire Par exemple : sur un nœud terminal, il y a 5 éléments de classe A et 20 éléments de classe  $B \rightarrow$  on étiquette par B
	- ► Il est également possible de définir des « coûts » de mauvaise classification est de choisir la classe en tenant compte des « coûts » engendrés

o Comment sélectionner un test ?

Le principe est de sélectionner le test qui, une fois effectué, va minimiser le mélange des classes d'éléments dans les branches sous-jacentes

o Exemple : doit-on choisir le test 1 ou le test 2 ?

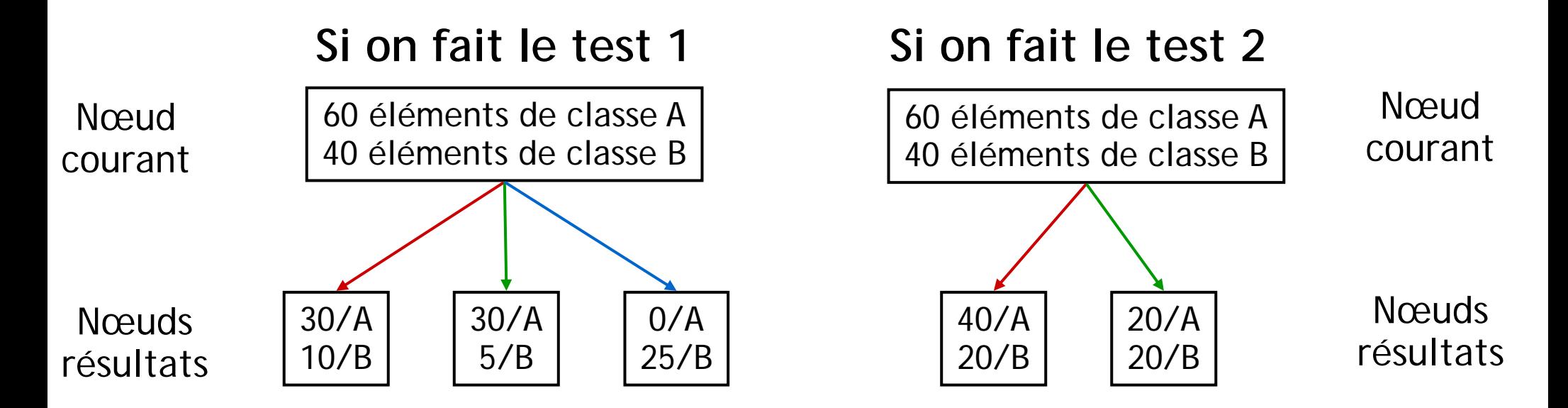

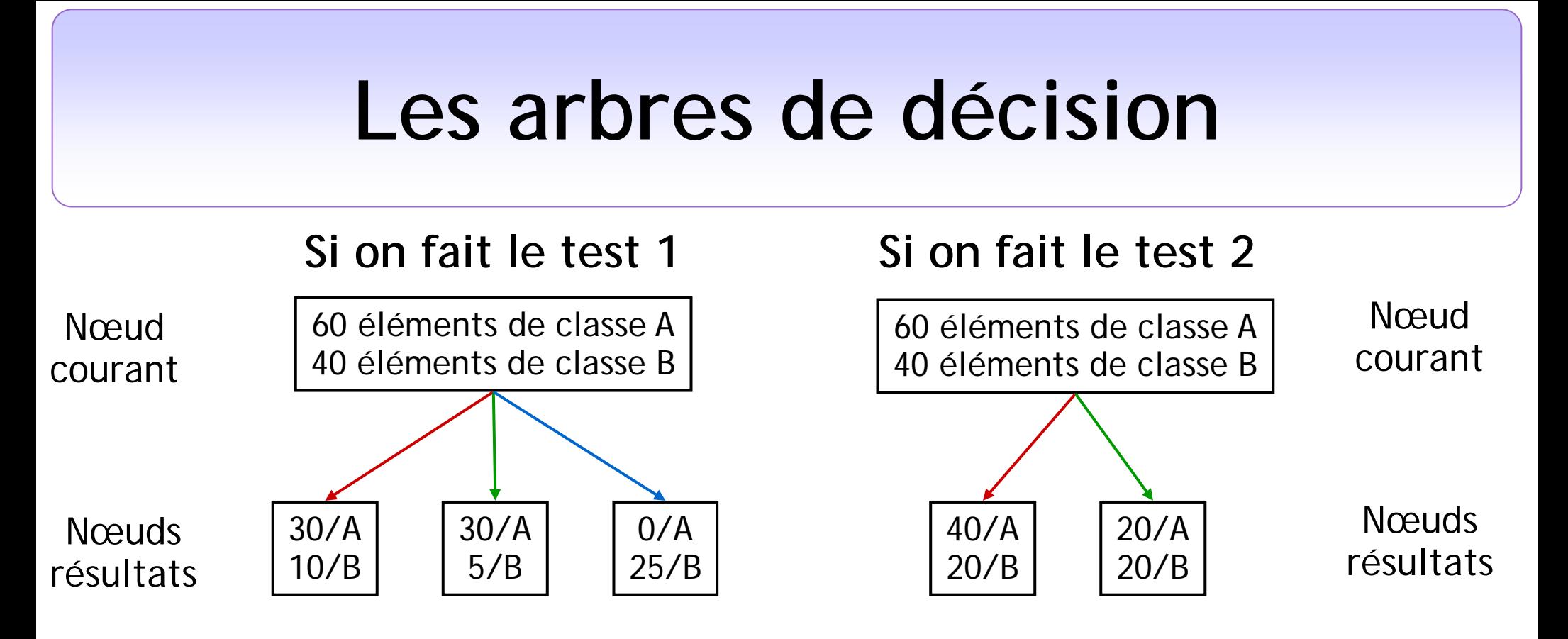

o Pour mesurer le « degré de mélange » des 2 classes dans les nœuds résultats on peut utiliser soit :

- $\triangleright$  La fonction de Gini : Gini(x) = 4x (1-x)
- $\triangleright$  La fonction entropie : Entropie(x)=-x log x (1-x) log (1-x)

(x = proportion d'éléments dans l'une ou l'autre des deux classes)

 $Gini(x) = 4x (1-x)$ 

Entropie(x) = -x log x -  $(1-x)$  log  $(1-x)$ 

- o Ces deux fonctions :
	- prennent leurs valeurs dans l'intervalle réel [0,1]
	- $\triangleright$  prennent leur minimum pour x=0 ou x=1 (c.a.d. quand tous les éléments sont dans une même classe)
	- $\triangleright$  prennent leur maximum lorsque  $x=1/2$ (c.a.d. quand les éléments sont également répartis entre les deux classes).

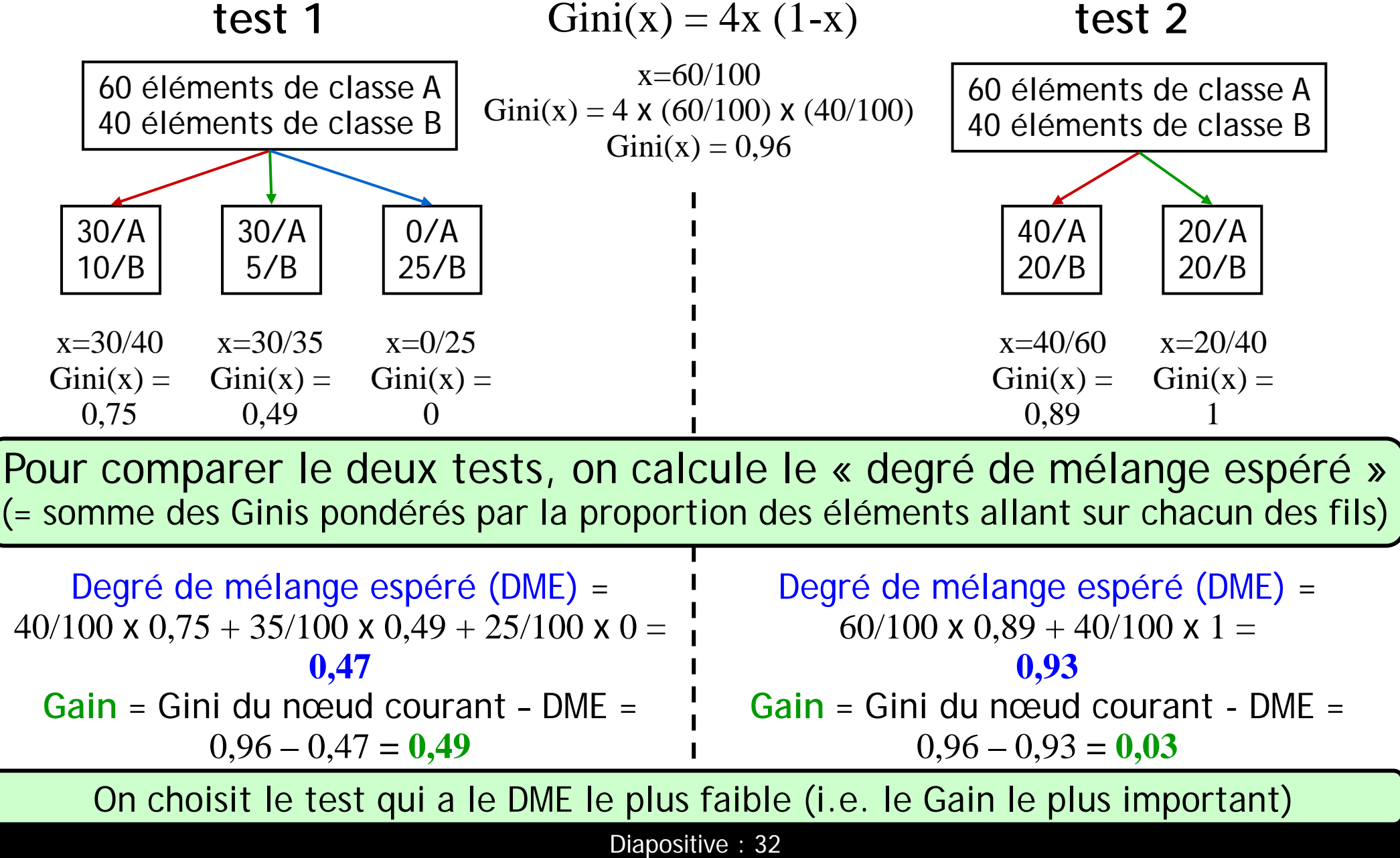

- o Élaguer l'arbre obtenu pour améliorer le pouvoir de généralisation :
	- $\triangleright$  Principe utilisé pour élaguer = comparaison entre erreur de classification de l'arbre élagué versus erreur de classification de l'arbre non élagué

- o Les réseaux de neurones peuvent être utilisés pour la classification, l'estimation, la prédiction et la segmentation
- o Unité élémentaire d'un réseau = le neurone formel *(basé sur le principe de fonctionnement du neurone biologique)*

o Neurone formel = une unité de calcul élémentaire

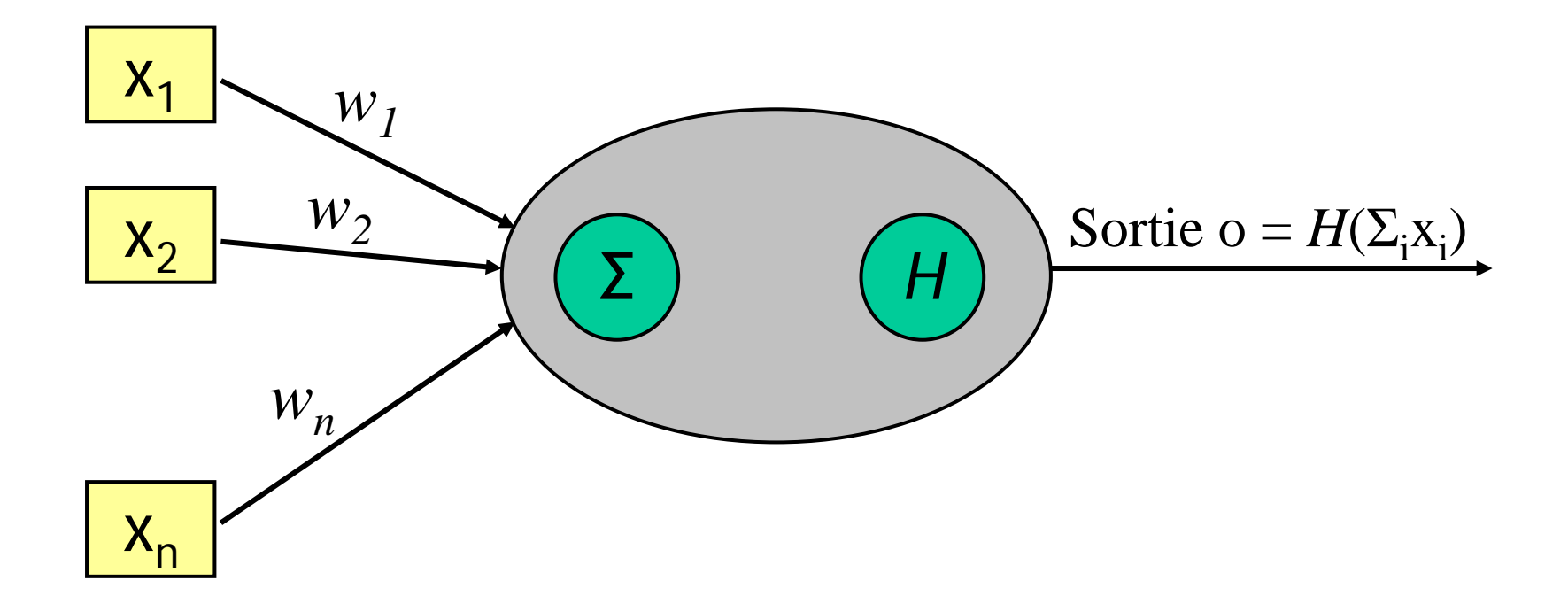

o Approximation de la fonction de Heaviside :

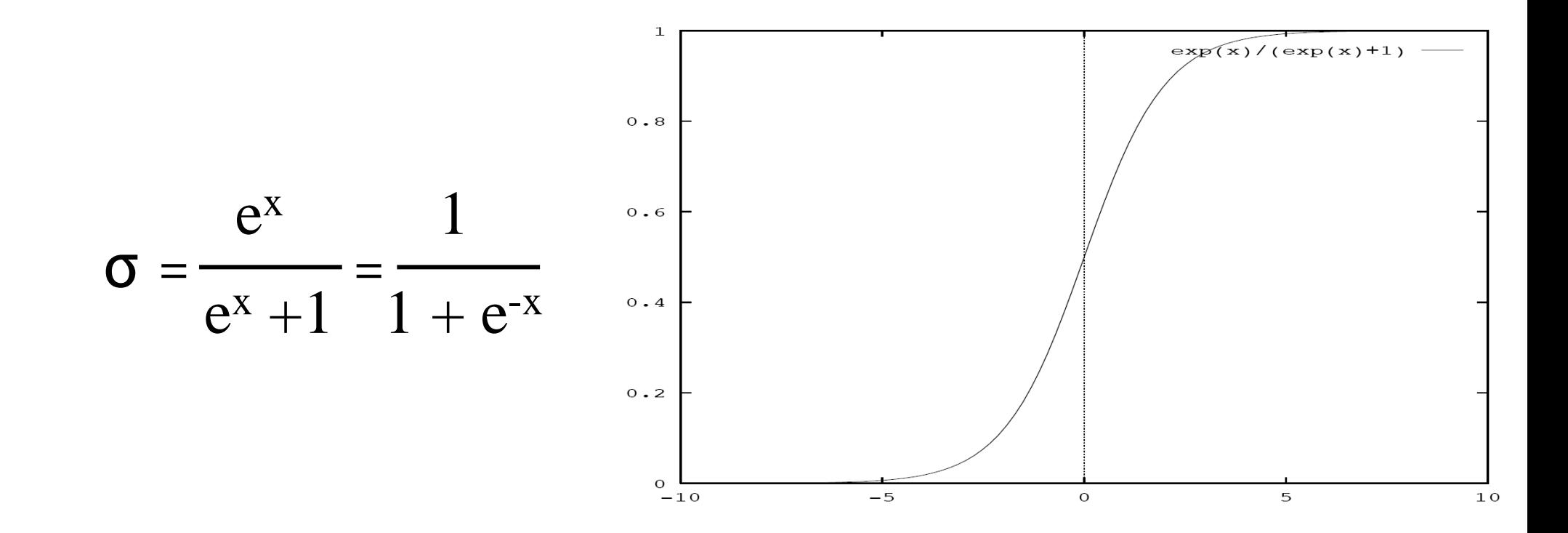

o Perceptron Multi-Couches :

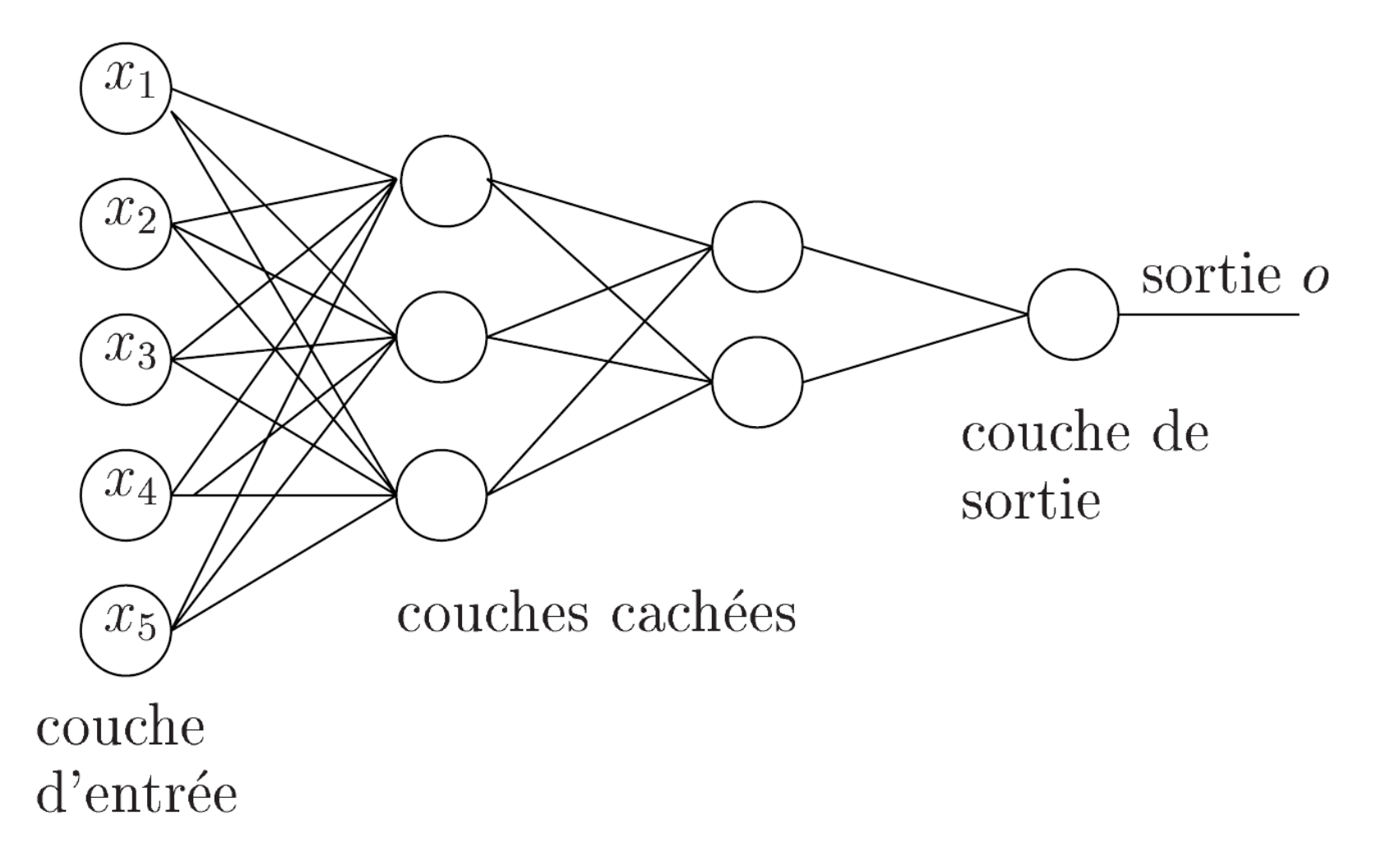

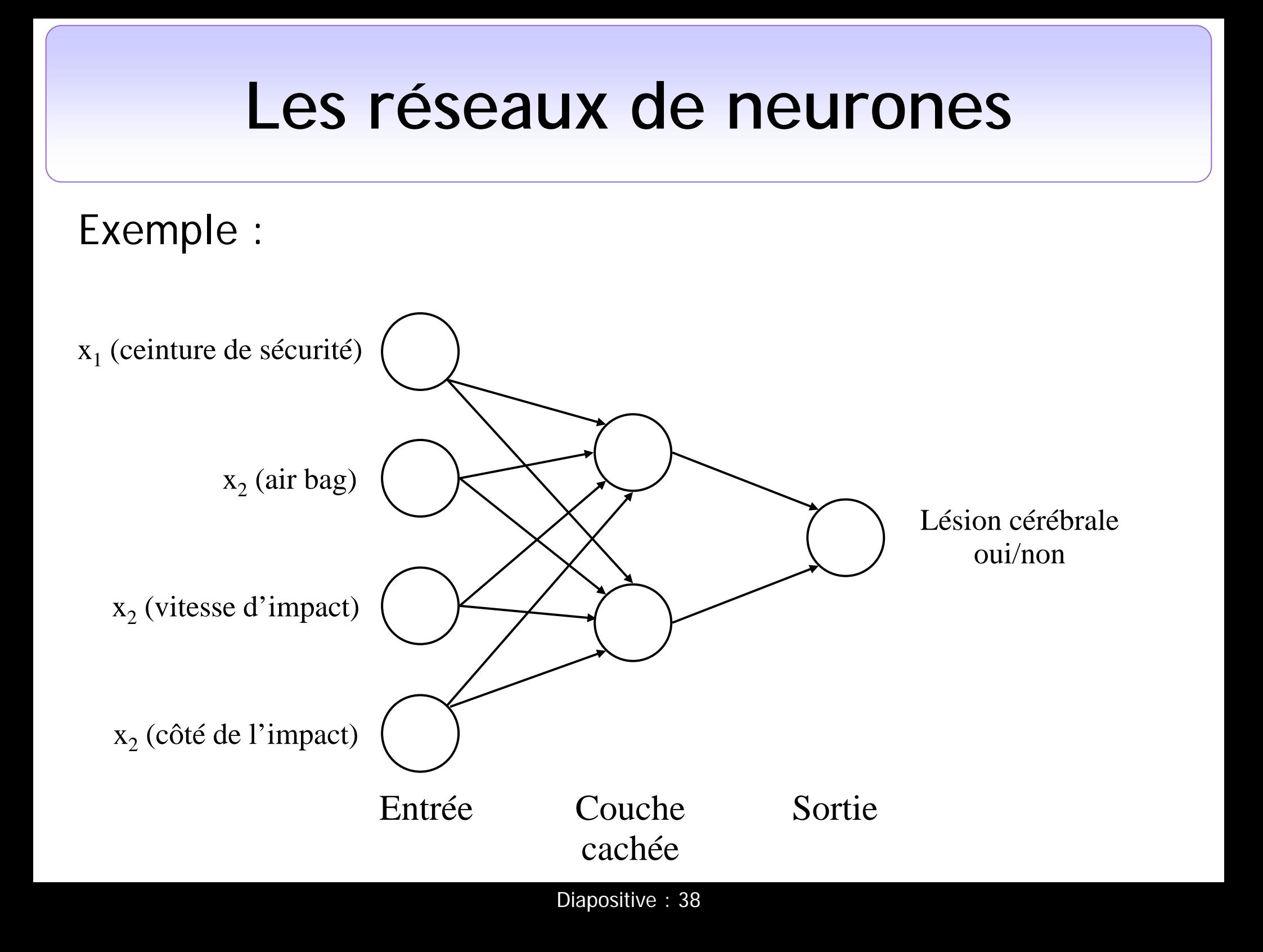

- o Principe de l'algorithme d'apprentissage des réseaux de neurones :
	- 1. Initialisation aléatoire des poids de tous les neurones
	- 2. Présentation d'un élément en entrée du réseau
	- 3. Mesure de l'écart entre sortie produite par le réseau et sortie attendue
	- 4. Modification des poids
	- 5. Itération (vers étape 2) ou arrêt si écart est minime